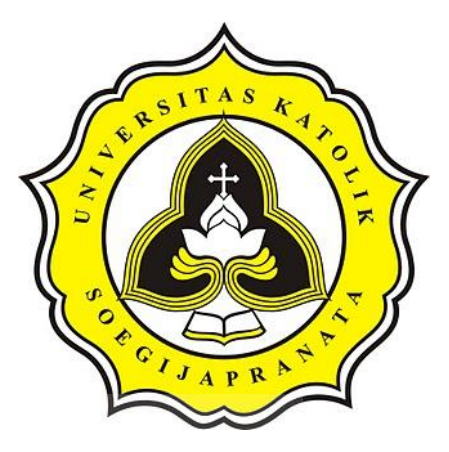

# **PROJECT REPORT**

## **WINE QUALITY PREDICTION USING ADABOOST AND RANDOM FOREST**

## **GILBERTUS SURYO RAHARJO 17.K1.0049**

**Faculty of Computer Science Soegijapranata Catholic University 2022**

CONTROLL ARE

## <span id="page-1-0"></span>**APPROVAL AND RATIFICATION PAGE**

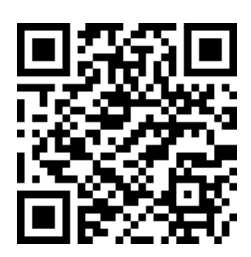

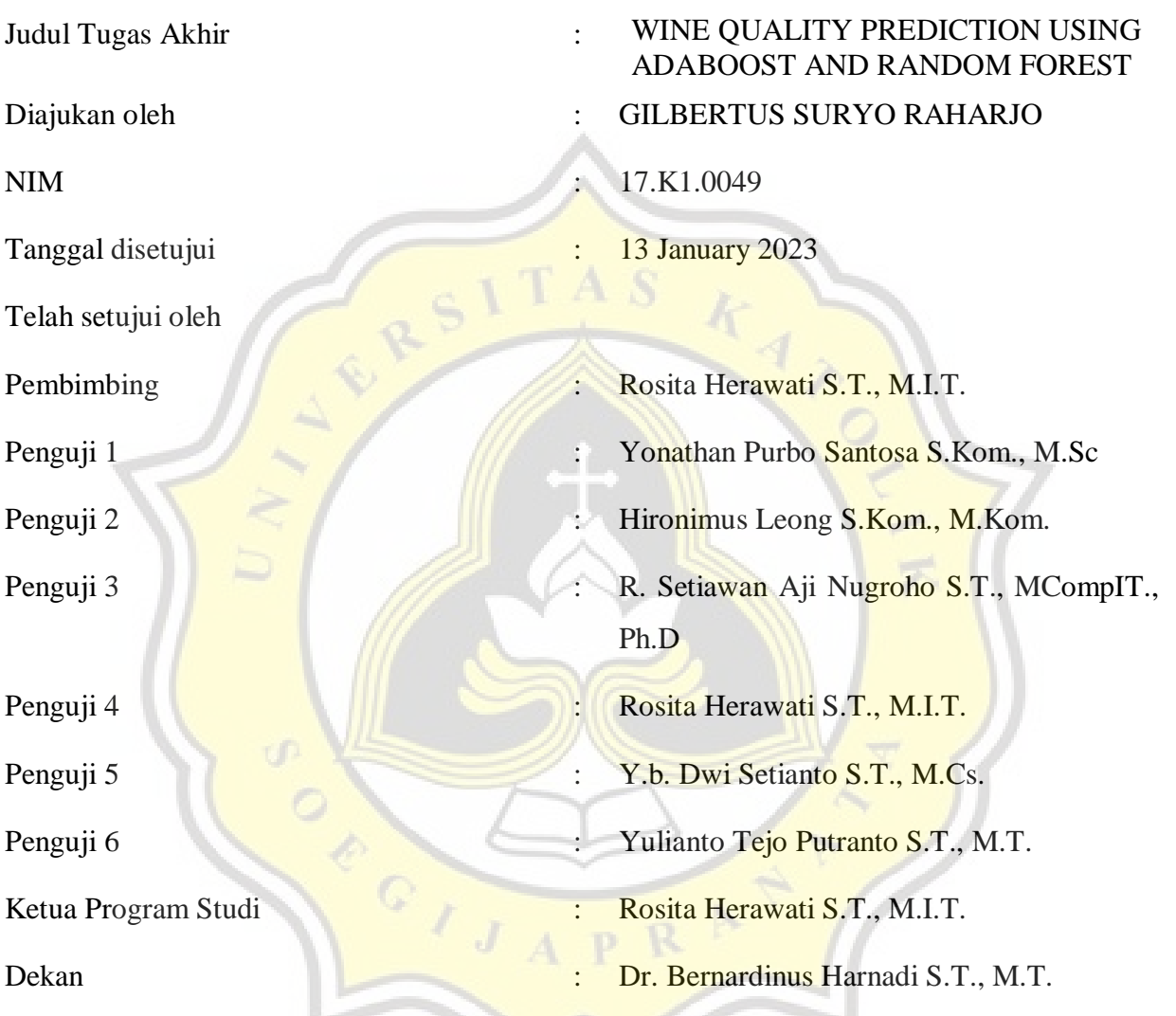

Halaman ini merupakan halaman yang sah dan dapat diverifikasi melalui alamat di bawah ini sintak.unika.ac.id/skripsi/verifikasi/?id=17.K1.0049

### **DECLARATION OF AUTHORSHIP**

<span id="page-2-0"></span>I, the undersigned:

Name : Gilbertus Suryo Raharjo

ID : 17.K1.0049

declare that this work, titled "Wine Quality Prediction Using AdaBoost and Random

Forest", and the work presented in it is my own. I confirm that:

- 1. This work was done wholly or mainly while in candidature for a research degree at Soegijapranata Catholic University
- 2. Where any part of this thesis has previously been submitted for a degree or any other qualification at this University or any other institution, this has been clearly stated.
- 3. Where I have consulted the published work of others, this is always clearly attributed.
- 4. Where I have quoted from the work of others, the source is always given.
- 5. Except for such quotations, this work is entirely my own work.
- 6. I have acknowledged all main sources of help.
- 7. Where the work is based on work done by myself jointly with others, I have made clear exactly what was done by others and what I have contributed myself.

Semarang, 16 January 2023

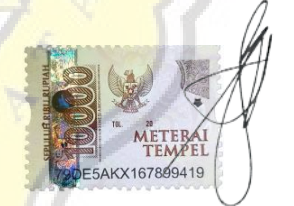

GILBERTUS SURYO RAHARJO

17.K1.0049

## <span id="page-3-0"></span>**HALAMAN PERNYATAAN PUBLIKASI KARYA ILMIAH UNTUK KEPENTINGAN AKADEMIS**

Yang bertanda tangan dibawah ini:

Nama : GILBERTUS SURYO RAHARJO Program Studi : Teknik Informatika Fakultas : Ilmu Komputer Jenis Karya : Skripsi

Menyetujui untuk memberikan kepada Universitas Katolik Soegijapranata Semarang Hak Bebas Royalti Nonekslusif atas karya ilmiah yang berjudul "Wine Quality Prediction Using ADABOOST and Random Forest". Dengan Hak Bebas Royalti Nonekslusif ini Universitas Katolik Soegijapranata berhak menyimpan, mengalihkan media/formatkan, mengelola dalam bentuk pangkalan data (database), merawat, dan mempublikasikan tugas akhir ini selama tetap mencantumkan nama saya sebagai penulis / pencipta dan sebagai pemilik Hak Cipta.

Demikian pernyataan ini saya buat dengan sebenarnya.

 $^{\circ}$  ,

Semarang, 16 January 2023 Yang menyatakan

GILBERTUS SURYO RAHARJO 17.K1,0049

#### **ACKNOWLEDGMENT**

<span id="page-4-0"></span>Praise be to God Almighty who has always given His abundance of grace and grace so that the author can complete the thesis with the title "Wine Quality Prediction Using AdaBoost and Random Forest"

I have received a great deal of support, advice, and help during the writing of this document. I would like to thank my supervisor Rosita Herawati S.T., M.I.T who has taken the time, to help, guided, directed, and provided advice so that the author can complete this thesis. The author's parents, who have poured out their sweat to finance the author's education, always provide love, prayers, and support. Friends of the author who have accompanied, supported, and prayed for the author in preparing the thesis. All parties who have helped with the completion of this thesis that the author cannot mention one by one, thank you for your help.

I would like to thank my family and friends for giving me ceaseless love, support, and advice throughout my study at Soegijapranata Catholic University. You gave me a great escape to rest my mind from my thesis.

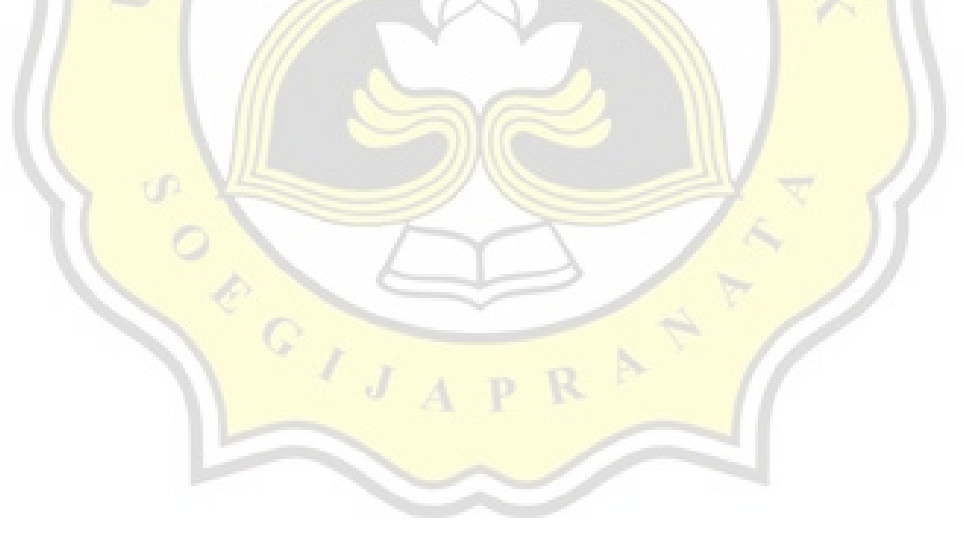

#### **ABSTRACT**

<span id="page-5-0"></span>*This project aims to test the accuracy of the AdaBoost and Random Forest methods of the two methods to test the level of good alcohol content in wine. In this study using the data taken is alcohol, and from the data processed and sampled data then the two methods get prediction output results and from the two methods can determine which results are better in determining predictions. From the results of the AdaBoost and Random Forest research in the dataset looking for the best alcohol quality levels in wine, it can be concluded that the AdaBoost method gets more accurate and suitable results than the Random Forest method.*

*Keyword: AdaBoost, Random Forest, wine quality, comparing method*

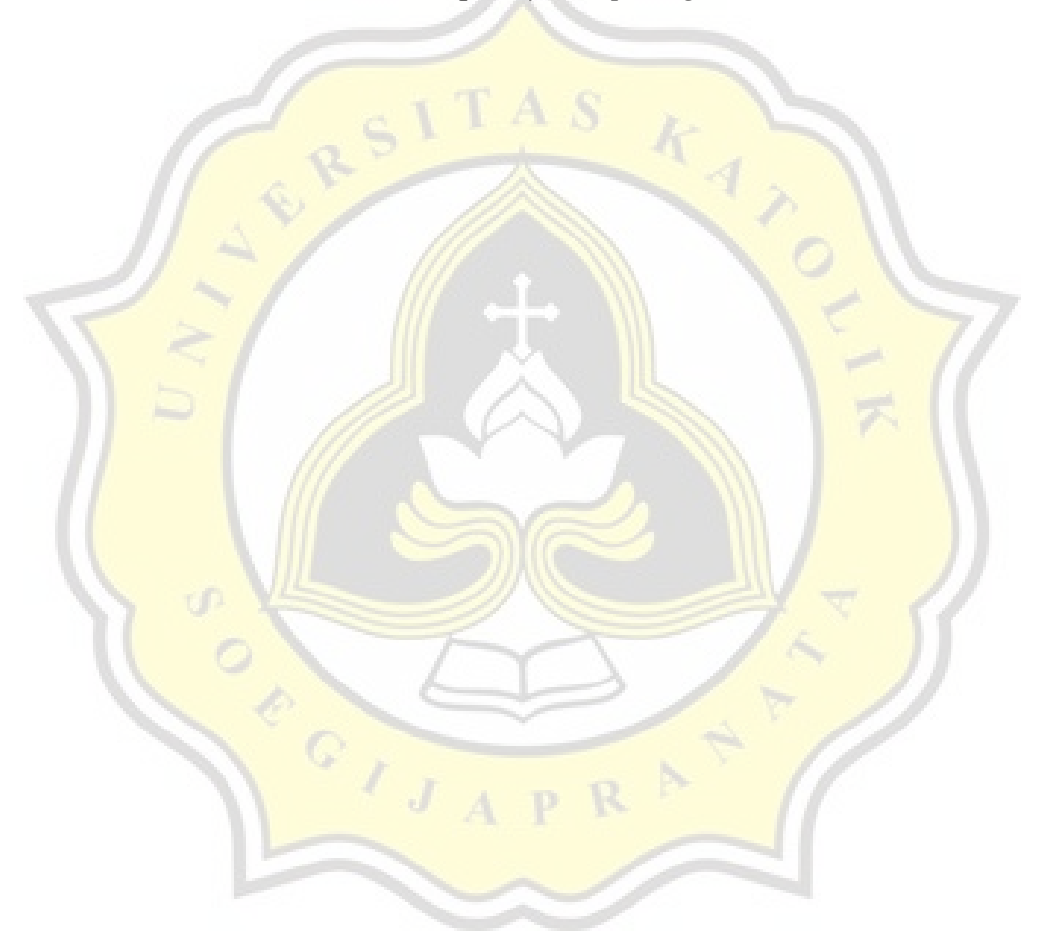

## **TABLE OF CONTENTS**

<span id="page-6-0"></span>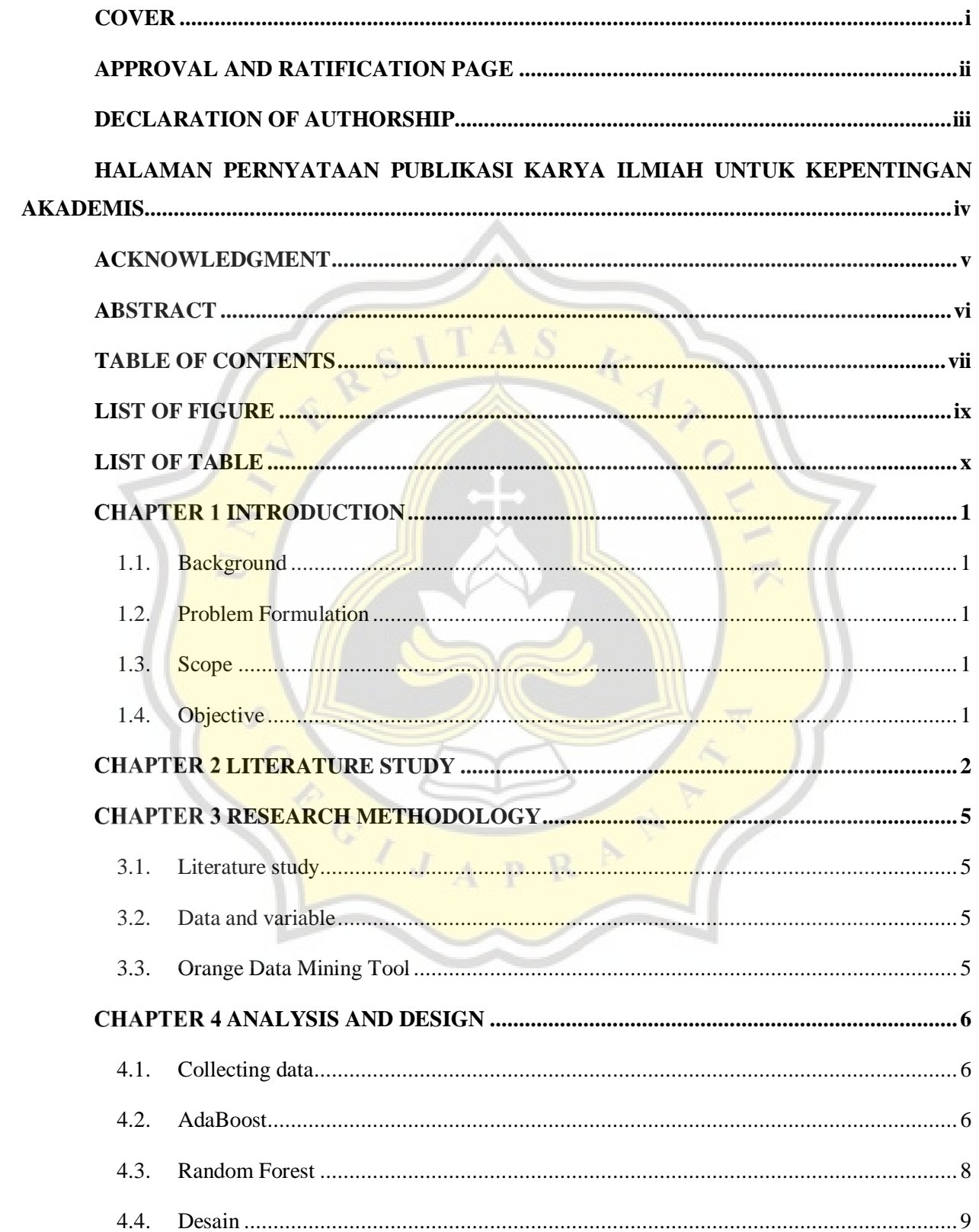

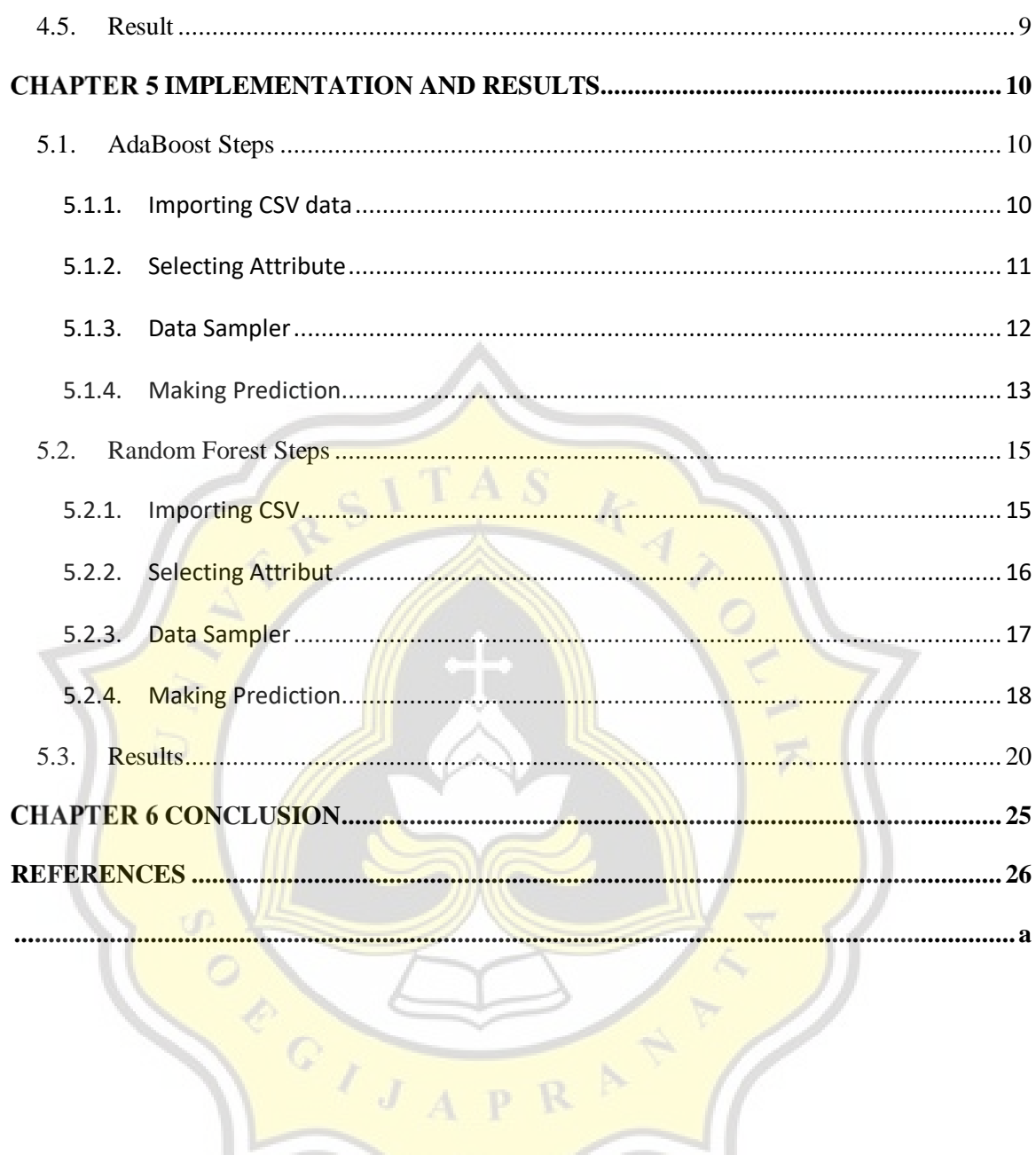

COIJA

## **LIST OF FIGURE**

<span id="page-8-0"></span>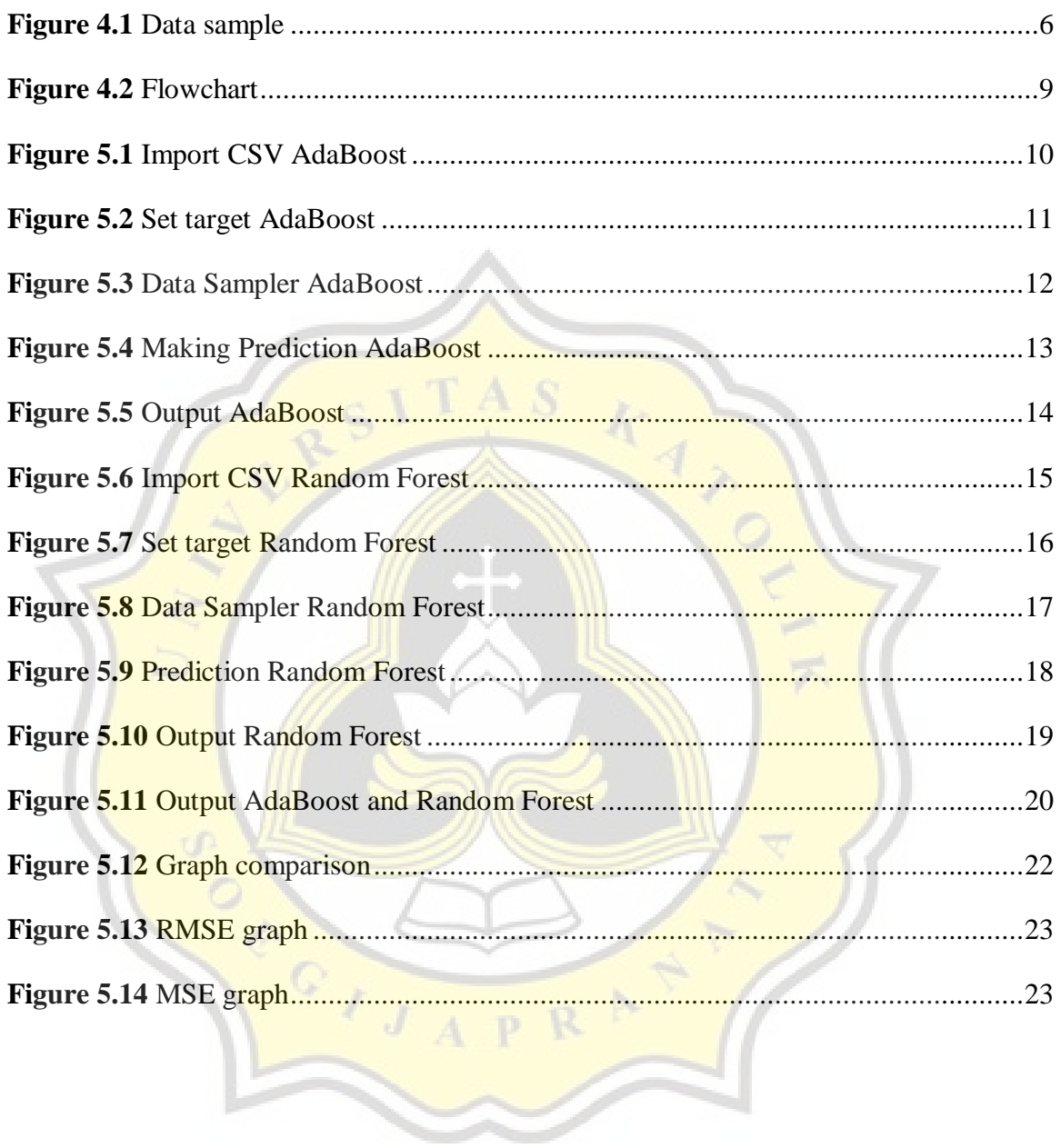

## **LIST OF TABLE**

<span id="page-9-0"></span>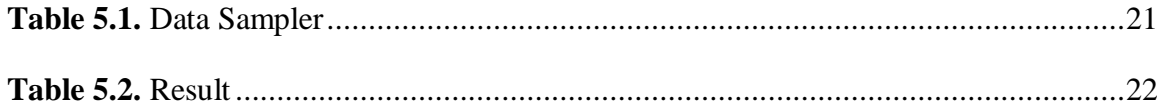

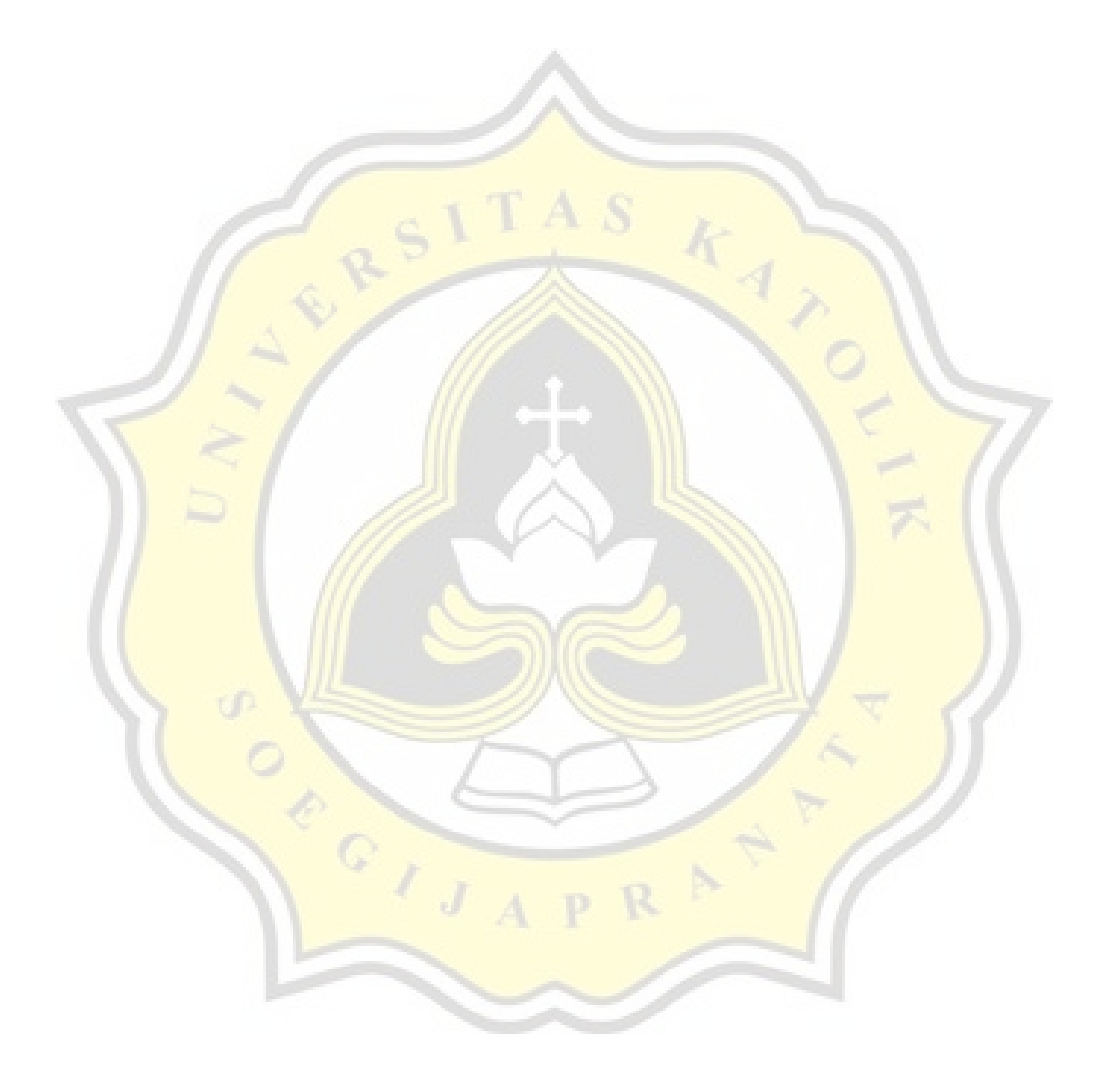